# **COMPARAISON DES DÉCIMAUX**

# 1) Mettre le signe qui convient <, > ou =.

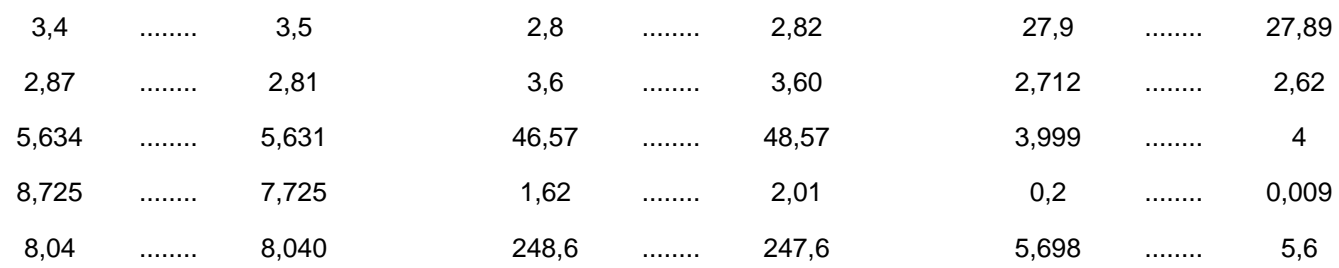

## 2) Écrire ces nombres en chiffres et souligner le plus grand.

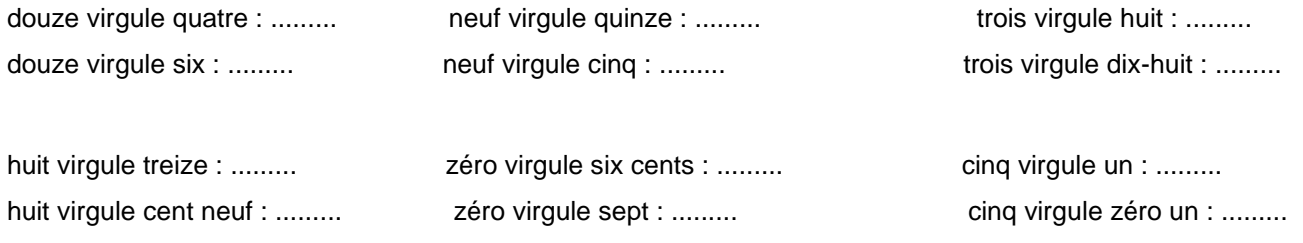

#### 3) Ranger les nombres de chaque liste du plus petit au plus grand.

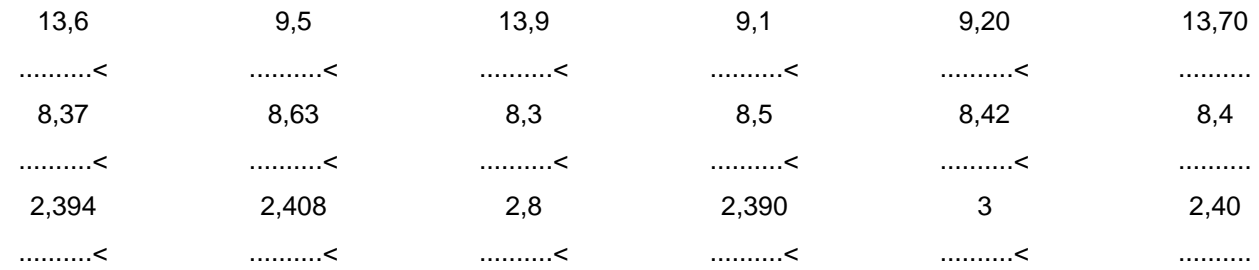

#### 4) Trouver le nombre entier le plus proche de chacun des nombres décimaux suivants.

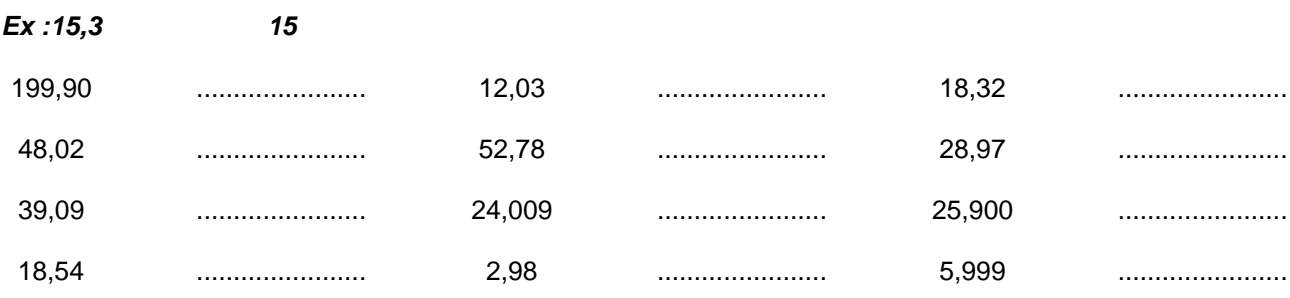

#### **1) Mettre le signe qui convient < , > ou =.**

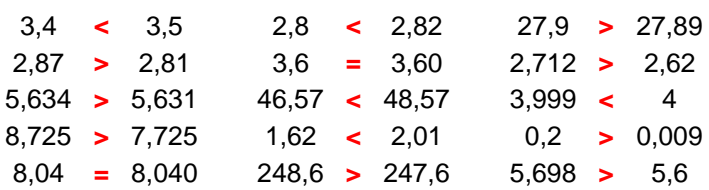

## **2) Écrire ces nombres en chiffres et souligner le plus grand.**

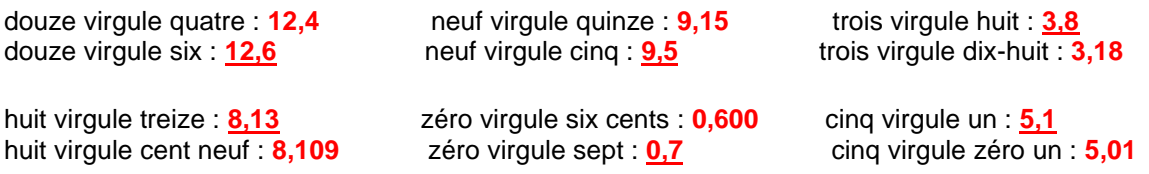

## **3) Ranger les nombres de chaque liste du plus petit au plus grand.**

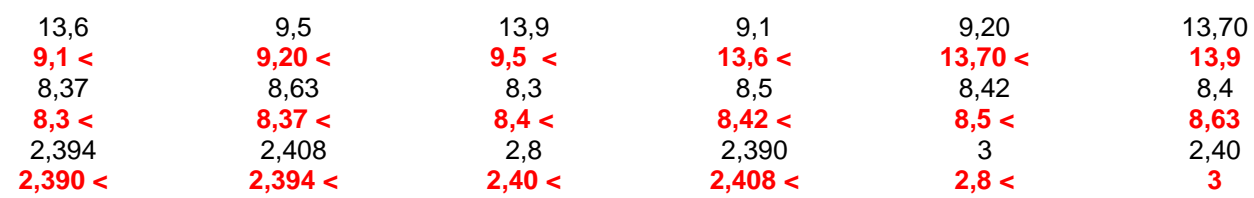

#### **4) Trouver le nombre entier le plus proche de chacun des nombres décimaux suivants.**

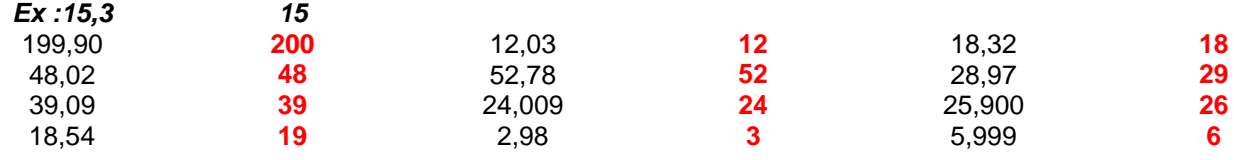